## ATTACHING A RUBRIC TO A DROPBOX ASSIGNMENT

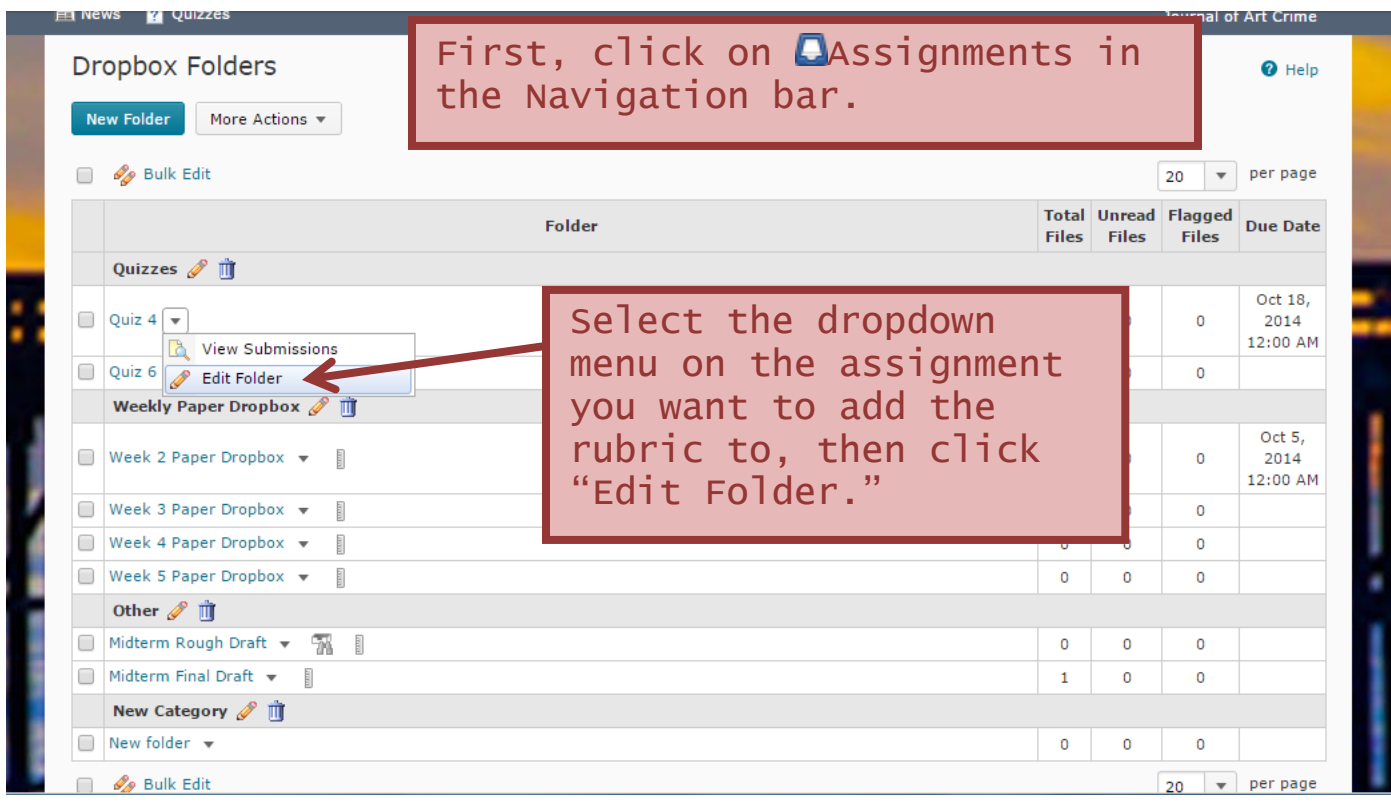

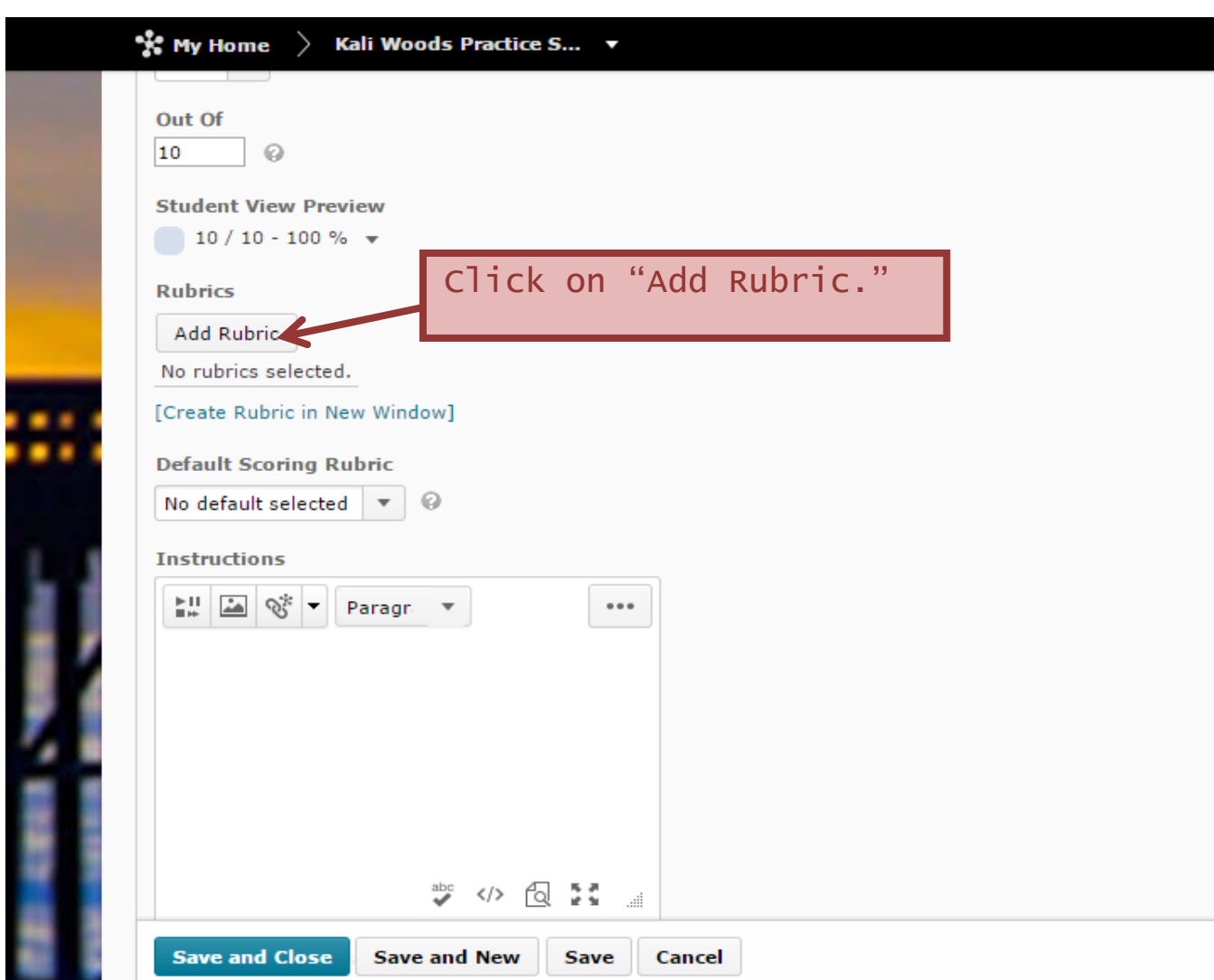

Attaching a Rubric to a Dropbox Assignment Continued

## Attaching a Rubric to a Dropbox Assignment Continued

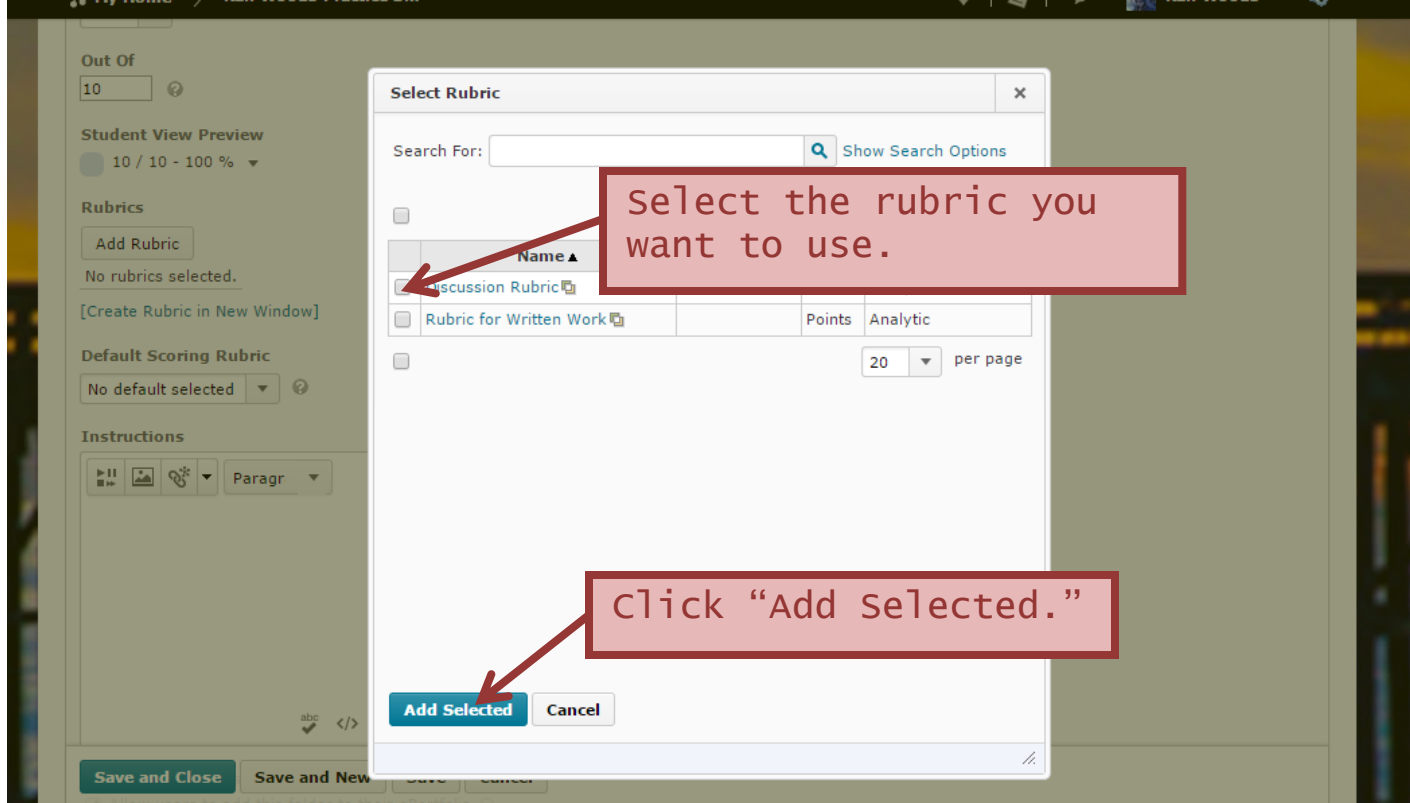